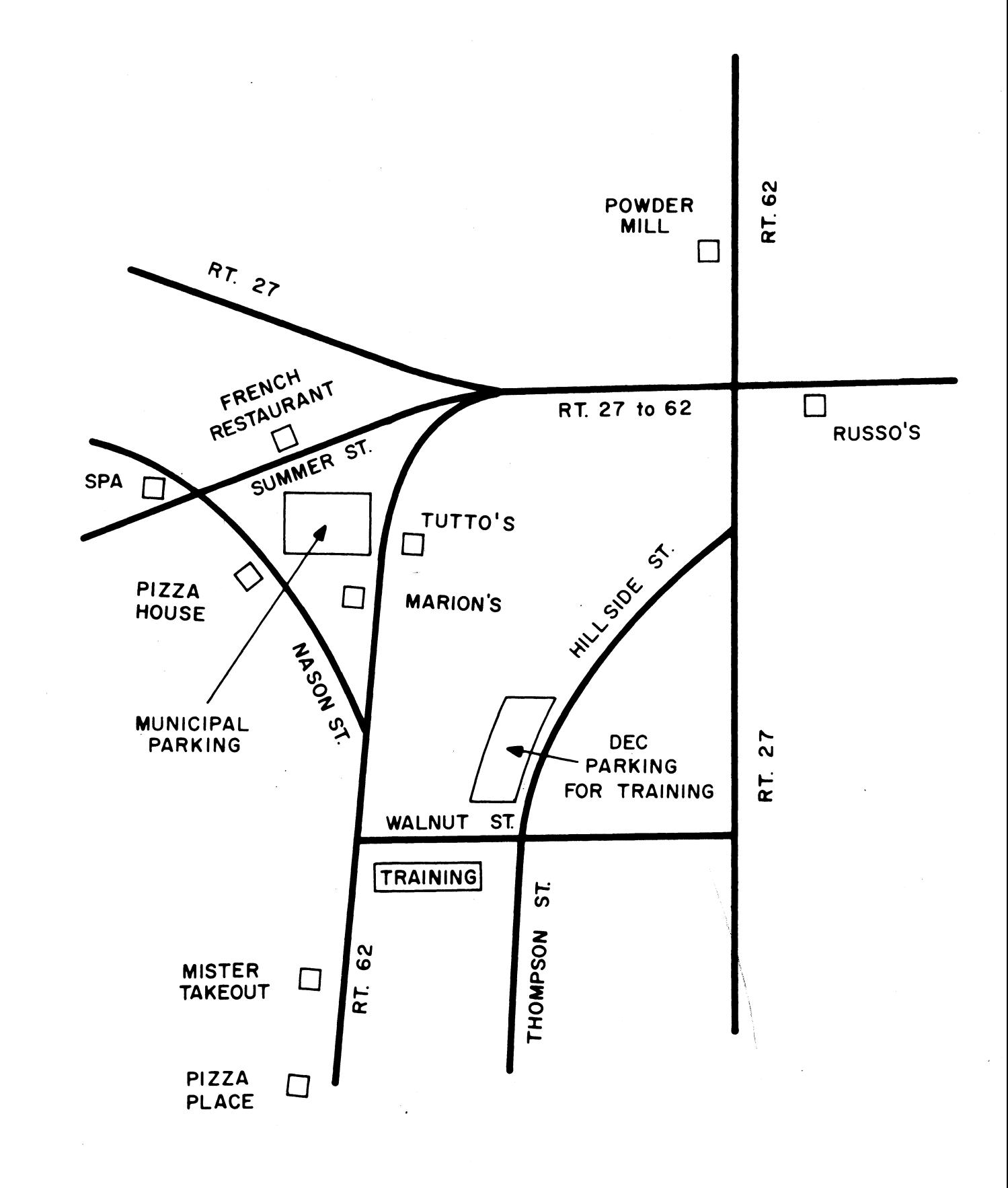

PLACES TO EAT IN MAYNARD

#### PDP-9 MAINTENANCE

1. Code the following instructions:

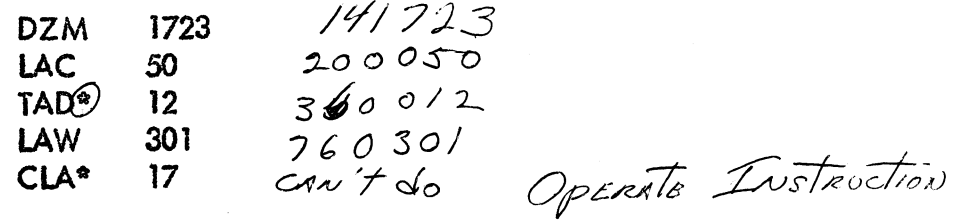

2. Decode the following instructions:

130266  $\sqrt{M}$ s=/0 + Indicat  $\sqrt{M}$ S \* /0266<br>521234 And=so + Indicat And \* /234  $760132$   $\angle A \cup 732$ 750044

3. List the Memory Reference instructions that can alter normal program sequencing.  $\sqrt{MP}$ , SAD, 193,  $\sqrt{M}$ S, CAL

4. What will be in the following registers after doing an Examine Next operation?

5. Auto-Indexing can only be used with Memory Reference instructions.

True / False

#### **PDP-9 MAINTENANCE**

# HOMEWORK SHEET #2

1. When all inputs to an R111 are negative, its output will be 0 volts.

 $M - 3v$ 

2. What is the minimum delay through a B310 tapped delay?

 $27.5N5$ 

3. What controlling flip flops would have to be set to transfer the contents of the AC to the AR?

4. Print KC09<sup>#</sup>17. Address Mixer 2 (B169 module at B-6). Input pin H is fied to gnd. What effect will inputs either positive or negative on pin F have on the output?

will always be -3

KC09#19-3. The SAO F/F is a Control Memory F/F. Frue False

6. Print KCØ9#14. Function called CI 17. Write a logical expression for CI 17 to be true.

7. The following program has been run. What are the contents of the AC, 700, and 150?

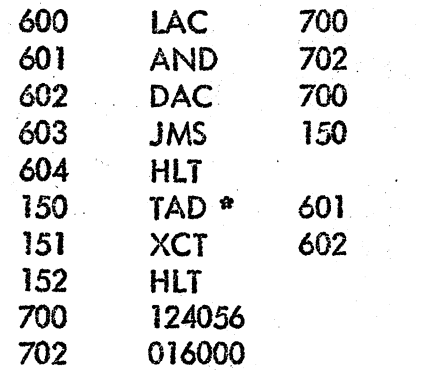

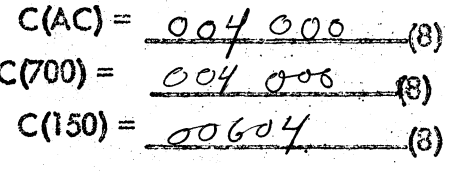

8. Print KCØ9#1. The MB contains 357162; the following conditions exist: SUB is set, CMPL and CI 17 are present, MQI is set. What will be the octal result in the  $M\mathbb{Q}$ ?

357162 Subt MMPL cause complesement of

- 1. The last memory location in an 8K PDF-9 is  $/7222$  m/81.
- 2. The total time required to complete three sequential main memory cycles is:
	- 8. 3.025/1sec<br>Co. 3.075/1sec<br>D. 3.25/1sec
- 3. MC  $\mathbf{f}$ 3. The CP has access to memory, MB 17 is  $(\emptyset)$ , and AM 17 is (1). The voltage on the output of the mixer producing MBS 17 is positive (gnd).

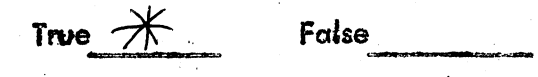

4. If the SM flip flop is reset, and a CLK is generated (input to MC#2), will the memory logic produce a SYNC CLK (MC #2) and do an MAJam?

Yes

5. The SM Flip flop is set, and a CLK signal is applied to MC#2. The Digit Write Sink flip flop can not be reset. How will this effect the memory cycle?

no read or write

6. The determining factor for Digit Current during the write partion of a memory cycle is:

- $A$ . The word read from memory
- B. The contents of the MA.
- C. The Word current.
- D. The contents of the MB.

### PDP-9 HOMEWORK SHEET #4

- 1. The CMA contains  $24_{(8)}$ , the IR contains 10010. If the logic producing REP failed and generated REP at this time, what would be the next Control Memory location to be cycled?
- 2. Any Control Memory location that sets the Cont. F/F when cycled, will be followed in 188ns by a CLR pseudo-cycle.

True False

- $\rightarrow$  3. KC09 #17. G210 at D-4. Given the following inputs, what will be the selected output? HV (-), JV(-), HU(-), HS(+), HT(-), HD (-), HE (+), JU (+), JS (+), JT (+), JD (+), JE (+)
	- A. CMP-7 **B. CMG-7** C. CMP-6 D. CMG-6
	- 4. The Register Display can not display the contents of the selected register when the computer is running due to the speed at which the registers contents is changing.

True False

- 5. How would an operator normally keep track of the locations in memory that are being deposited into, when manually loading data via the console switches?
- 6. How many times will the computer perform the instruction in location 201?

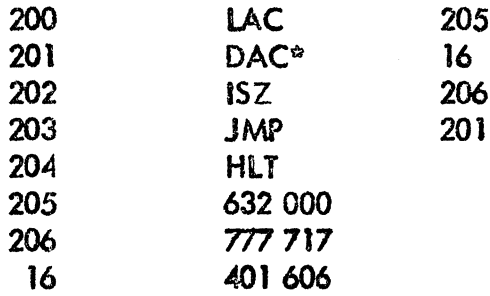

1. When doing a TAD \*12 instruction, when will the AUT INX flip flop be reset?

TI veste when cycling 24 after Last digit in IR goes to p

- 2. If the ADR =  $\emptyset$  SAVE flip flop can not be set, would this effect the proper operation of the SAD instruction?
	- $\Lambda$ C

 $24$ 

 $CA/LTMS$ 

3. Write a logical expression that describes ADD overflow (ADOF).

4. Control Memory location 63 when cycled fails to set the MBI flip flop. This will not effect normal operation/of the instruction.

False

**True** 

- $5\mathrm{\scriptstyle\circ}$  What EM location must be cycled to get address 20, when performing a CAL instruction?
- 6. The computer executes the instruction 300 100, The AC contains 400 146 and location 100 contains  $643.277$ . The state of the state of the state of the state of the state of the state of the state of the state of the state of the state of the state of the state of the state of the state of the state of the st

What will be the result in the AC/ Will there be end around carry? Will ADD overflow exist? What will be the sign of the result? What will the LINK contain?

 $\mathscr{A}$ 

7. When performing the instruction JMP 500, IRI is set when CML 12 is cycled. When will IRI reset?

clean does not reset IFI 94 cycles

- 8. Write a logical expression to describe when the IR will make up the last 4 bits of the CM address.
- 9. What instructions would fail to function correctly if CML 23 failed to set the CJIT flip flop?
- 1. What instruction/s could fail to operate properly if the AC SIGN flip flop could not be set?
- 2. Could a negative 12436(8) be loaded into the AC in two's complement form using a LAW instruction? If yes, what would be the octal code?
- 3. The Repeat Switch on the console, when used in conjunction with the Single Instruction Switch and Cont. key, allows the computer to continuously perform the same instruction.

True False

4. The following program is in memory. Single Step Switch is up, Key IO Reset is activated, address 177 is set on the Address Switches and Start Key is activated. What will be in the PC, MB, MA, and AC when the computer halts?

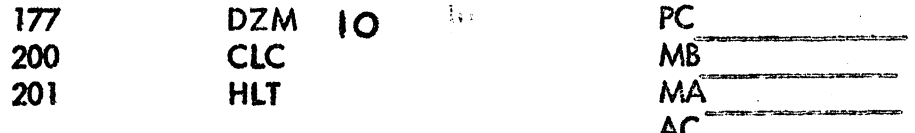

# 9. What will be in the AC after the following program has been run?

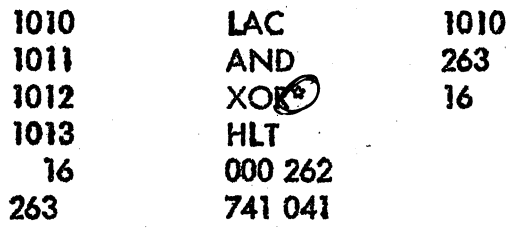

 $$40,041$ 

# PDP-9/91 Homework

The following program is stored in the computer. The operator does an IQ Reset, puts address  $\sim$  500 on the Address Switches, and activates the Start Key. What will be the contents of the Link and Accumulator when the computer Halts?

- $a) 1(1), AC 740674$ b) 1(1), AC 701356 c)  $L(\emptyset)$ , AC 441373
- d) LØ), AC 740673

A s,

Ô

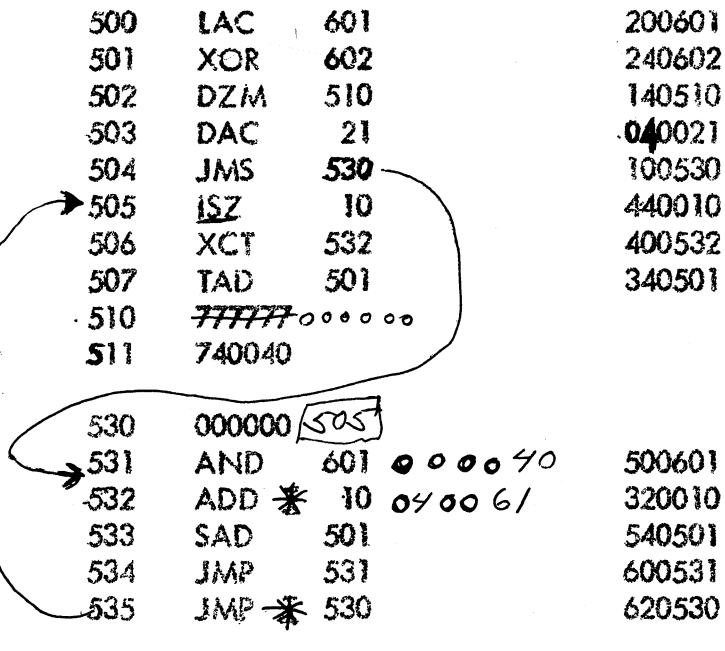

 $00004/$ 

 $746040 - 740040$ 

- 141 723  $1.$ 200 050<br>360 012 760 301 Illegal Instruction
- JMS \* 10266  $2<sub>o</sub>$  $\begin{array}{c}\n\text{AND} & * 1234 \\
\text{LAW} & 132\n\end{array}$ **CLA OAS HLT** or LAS HLT
- CAL, JMS, JMP<br>ISZ and SAD if conditions aremet<br>XCT can if it executes one of the instructions that are listed  $3.7$
- AR The address of the location that was examined 4. PC - Unchanged<br>
MB - The word from memory<br>
MA - The address of the location that was examined<br>
AC - Unchanged
- 5. True

PDP-9 Homework Sheet  $#2$  - ANSWERS

- Øv l.
- $2<sub>o</sub>$  $27,5/5$
- ACO, ARI ゙ゔ゙
- 4. None
- 5. False
- 6. +1(1) v  $\begin{bmatrix} \text{PCO} & (1) \cdot \text{SKIP} & (1) \end{bmatrix}$  v  $\begin{bmatrix} \text{AURL} \cdot & \text{AXS} & (1) \end{bmatrix}$  v  $\begin{bmatrix} \text{CJIT}(1) \cdot \text{ISZ} \end{bmatrix}$  v  $\begin{bmatrix} \text{SAO} & (1) \cdot & \text{DCH INX} + \text{AUT INX} & (1) \end{bmatrix}$
- $C(AC) = 004 000$ <br>  $C(700) = 004 000$ <br>  $C(150) = 000 604$ 7.

#### 357 162  $8<sub>o</sub>$

- *10 17m (8)*
- $2^\circ$  B
- 30 True
- 4. Yes
- 5. Memory cycle will not take place (No read or write).
- $6.$  D

PDP-9 Homework Sheet  $\#4$  - ANSWERS

 $\mathbf{L}$  .  $71$ 

False  $2<sub>o</sub>$ 

 $\mathbf{G}$  $\overline{3}$ .

False - RUN must be restito use the REPT CLK.  $\mu_{\bullet}$ 

Monitor the AR on the REgister Display 5.

 $6.$ 49 times PDP-9 Homework Sheet  $#6$  - ANSWERS

- When cycling CML 24  $\mathbf{1}$ .
- $2<sub>o</sub>$ **No**
- $3.$  (CO  $\emptyset\emptyset$  \*  $\overline{U}\overline{V}\overline{V}$ ) +  $(\overline{C}\overline{O}\overline{O}\overline{O} \cdot CO\emptyset\overline{V})$
- 4. False
- $24$  $5<sub>o</sub>$
- $6<sub>o</sub>$  $AC = 243446$ There will be end around carry There will be ADD overflow<br>Positive result LINK will be set
- 7. When cycling CML 74
- $\boxed{\text{CMAØ (1) + REP}$  . CMA1(1)  $8<sub>o</sub>$
- CAL, JMS  $9<sub>o</sub>$

PDP-9 Honework Sheet  $#7$  - ANSWERS

- 1. SMA, SPA
	- Yes 765 342  $2<sub>o</sub>$
- False  $\overline{3}$ .

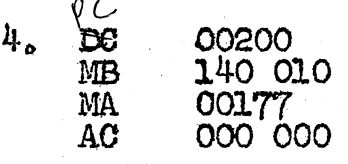